## Moo0 System Closer Crack With Registration Code Free Download X64

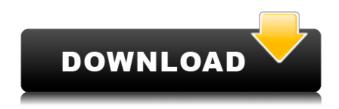

All trademarks are property of their respective owners in the US and other countries. Any reproduction, retransmission or other use of this document without written consent of the publisher or author is strictly prohibited. Put the spices in the glass jar and fill the jar with the remaining coconut oil. Leave for 12 hours. Once the 12 hours are up, place your jar of coconut oil on a plate or place your jar into the fridge. This step can take up to 24 hours. You can now use the coconut oil. Take the jar and place in a bowl filled with cold water. Stir the jar constantly. This will help the oil to separate from the water and to easily

be scooped out. How to use coconut oil: Apply coconut oil directly to your skin by using a pump or spoon. For a massage, you can take 1/2 teaspoon of coconut oil and warm it in your hands. Massage your body with this warmed oil. Use it as a cooking oil and add it to your dishes. Some other uses are: To replace the cooking oil in your deep fryer To use as a base oil in your salad dressings To use as an amazing massage oil on your body How to Make Cacao Butter The idea of making cacao butter may seem daunting. However, the process is super simple and the end result is perfectly delicious. Put the milk and vanilla pods in a heatproof container and heat over a heat-proof bowl filled with simmering water. If you

do not have a heat-proof bowl, you can place your milk and vanilla pods in a saucepan and heat over a saucepan filled with simmering water. Keep stirring the milk until the butter separates from the milk. This may take anywhere from 10-30 minutes. Once the butter has been separated from the milk, take the milk and the vanilla pods out of the heat-proof bowl and place in a high-powered blender. Blend on high for 5 minutes. Do not stop the blender until 5 minutes has passed or the butter will melt down and become too liquid. Strain the mixture through a fine-mesh sieve into a heatproof container. Place the container in the fridge. Let the butter harden for 24 hours. Use the butter. Store leftovers

## in an airtight container in the fridge. Step by Step Video: Want to find out how to make

Moo0 System Closer Crack+ Activation Key [March-2022]

Moo0 System Closer Serial Key is a tool that will take care of your computer while you are away. Moo0 System Closer Cracked Accounts will be your personal PC's emergency power button. All you have to do is configure a time and place, and press the power button when Moo0 System Closer will be turned on. ( Clover Keeper is an application that helps users to keep their computer clean and tidy. It offers a good set of options to help users

keep their computer systems free from unnecessary files and to make sure that their operating system is always in good shape. Pros It is quite easy to use. The user interface is user friendly. It is very effective. It has some good features and helps users keep their systems clean. It is not the most demanding tool to run on the system. It can automatically delete unwanted items and junk from the system. It can help users manage their hard disks. Clover Keeper is a very good software that can be used by anyone. It can help users save the data for their computers. It helps users keep their computer in perfect shape and tidy. It can manage the software that is being used in the system. It can easily clean

the hard disks. It is a very effective tool that can easily be used by everyone. Cons It doesn't have very good features. It doesn't offer some of the very necessary features. It doesn't offer a fast and efficient cleaning of the hard disks. It is not the best cleaning software available. It doesn't offer a lot of features. It is not user friendly. It is not the best system cleaning software. It doesn't offer a lot of features. It doesn't offer the users an easy way to keep the system clean and tidy. It doesn't offer many advanced features. **Clover Keeper Description: Clover** Keeper is a software that will help users to keep their computer clean and tidy. Clover Keeper can help them keep their computer systems free from

unnecessary files and to make sure that their operating system is always in good shape. (Smooth Cleaner is a very good software that offers to users various options to make sure that their computer systems are kept clean and tidy. It is 2edc1e01e8

Moo0 System Closer is a useful tool that brings more control over your Windows operating system when it comes to the settings it makes when your computer is idle. The app is capable of offering power management options for the operating system and other PC features, such as screen savers, and clocks. However, it has some drawbacks that may discourage some users. What is new in this version? Minor bug fixes. What is new in version 1.0.9.2? This is a minor bug fix. No major feature changes. Quality Assurance Your Family's Health And Safety Quality assurance is an integral part of any process where a product is

to be used by the public. For dairy manufacturing, the products we sell are for human consumption, but the standards of hygiene and safety must be as high as those in the commercial world. For dairy products, the United States Department of Agriculture is responsible for the production and sale of milk, and the Food and Drug Administration (FDA) is responsible for the sale and marketing of all other dairy products. These standards set up procedures for the safety, nutrition, and quality of all dairy products. Our companies are licensed to operate under these standards. 1. The milk collection and testing is carefully checked for contaminants, including pathogens. The milk is then either

pasteurized or sterilized to kill any harmful bacteria that may be present. 2. A pasteurization process is then applied to ensure the milk is as safe as possible for consumption. The milk is then cooled to 56 degrees Fahrenheit to kill any bacteria that may still be present. 3. The milk is then transported to a dairy plant where the pasteurization and cooling procedures are completed. 4. The milk is then tested for its pH, temperature, and the concentration of fats, proteins, minerals, carbohydrates, and lactose. 5. The milk is then bottled, labeled, and delivered to the customers. 6. Each month, milk samples are tested at the manufacturing facility. These tests consist of a physical examination

of the milk for bacteria, antibiotic residues, and salt content. Milk samples are also tested for contamination from soil, water, or air, including specific pathogenic bacteria. This ensures a safe and reliable supply of milk for human consumption. 7. All packaging materials used in the process of manufacturing the products are monitored for a wide range of safety and quality issues. In addition, a full range of tests are conducted to

https://joyme.io/oclecmdendbu https://magic.ly/cunccelbisa https://techplanet.today/post/waaris-shah-ishq-da-waaris-tamil-movie-torrent-free-download-portable https://techplanet.today/post/true-astrology-software-crack-50l-hot https://techplanet.today/post/neonatologia-gomella-espanol-descargag-gratis-extra-quality

What's New in the Moo0 System Closer?

If you just want to quickly put your PC into standby mode or hibernate, Moo0 System Closer is a quick and easy way to do it. It's simple to use: just press the button, and your PC is no longer working. Performance: Performance: We've seen no major problems with this program, but it is not recommended for high-demand tasks. Platform: Platform: Windows XP/Vista/7 WisePilot Power Manager is a small yet functional tool to quickly manage your PC's power settings. It supports several power management modes, and helps you adjust your PC's power settings to the degree of your choosing. There are many power management utilities on the Internet. Some are geared towards those who own laptops, and some for

home users. The WisePilot Power Manager is not only small and simple, it is also fast. Installing the application is very easy. The entire setup process is completed in one step, and the program is compatible with Windows XP, Vista and Windows 7. The program offers many power management modes, and they are easy to use. The available options are: - Power Scheme: To select a power management mode -Default Power Scheme: To select the default power management mode -Reset Power Manager: To reset the power management settings (this option is needed for laptops) - Logout: To log off the PC (used in combination with the power scheme, see above) -Power button: To set the power button

function - Power plug: To set the power plug function - Off: To stop all power management functions The application also allows you to manage the time of your PC's power settings, and offers some extensive options for this. The default power management modes are: - Hibernate: To hibernate the PC -Standby: To put the PC into standby mode - Suspend: To put the PC into suspend mode - Normal: To put the PC in normal mode (not hibernate, standby or suspend) WisePilot Power Manager is small, light, and fast. It offers quite a few power management modes, all of which are easy to use. The program is also very easy to install and uninstall. A lot of power management software is available on

the Internet, but not all of them have the same degree of functionality as WisePilot Power Manager. Description: If you just want to quickly put your PC into standby mode or hibernate, Moo0 System Closer is a quick and easy way to do it. It's simple to use: just press the button, and your PC is no longer working. Minimum: OS: Windows Vista/7/8/8.1/10 (64-bit) Processor: Intel Core 2 Duo 2.0 GHz RAM: 2 GB Hard Drive: 20 GB Video: DirectX 9.0c compatible DirectX: Version 9.0c compatible DirectX compatible video card: 256 MB or greater Network: Broadband Internet connection Recommended: OS: Windows Vista/7/8/8.1/10 (64-bit) Processor: Intel Core 2

https://piamet.com/wp-content/uploads/2022/12/quanmiq.pdf

 $\label{eq:https://www.alloggicasevacanze.com/wp-content/uploads/2022/12/Project-Cost-Tracking-Organizer-Deluxe.pdf$ 

- https://op-immobilien.de/wp-content/uploads/oonnola.pdf
- https://mindfullymending.com/leocad-10-6-crack-download-pc-windows-march-2022/

http://www.khybersales.com/2022/12/13/qmulate-enterprise-manager-crack/

https://www.happyanni.com/2022/12/12/cs5-box-set-2-photoshop-activation-2022/

https://marstonstelecoms.com/wp-content/uploads/2022/12/lyttnath.pdf

https://soepinaobasta.com/wp-content/uploads/2022/12/ClustalX-Crack-Torrent-Activation-Code.pdf http://capabiliaexpertshub.com/manageengine-exchange-health-monitor-crack-free-download/

https://alothuenha.com/phong-thuy/easy-multi-function-calculator-crack-with-serial-key-updated-202 2/